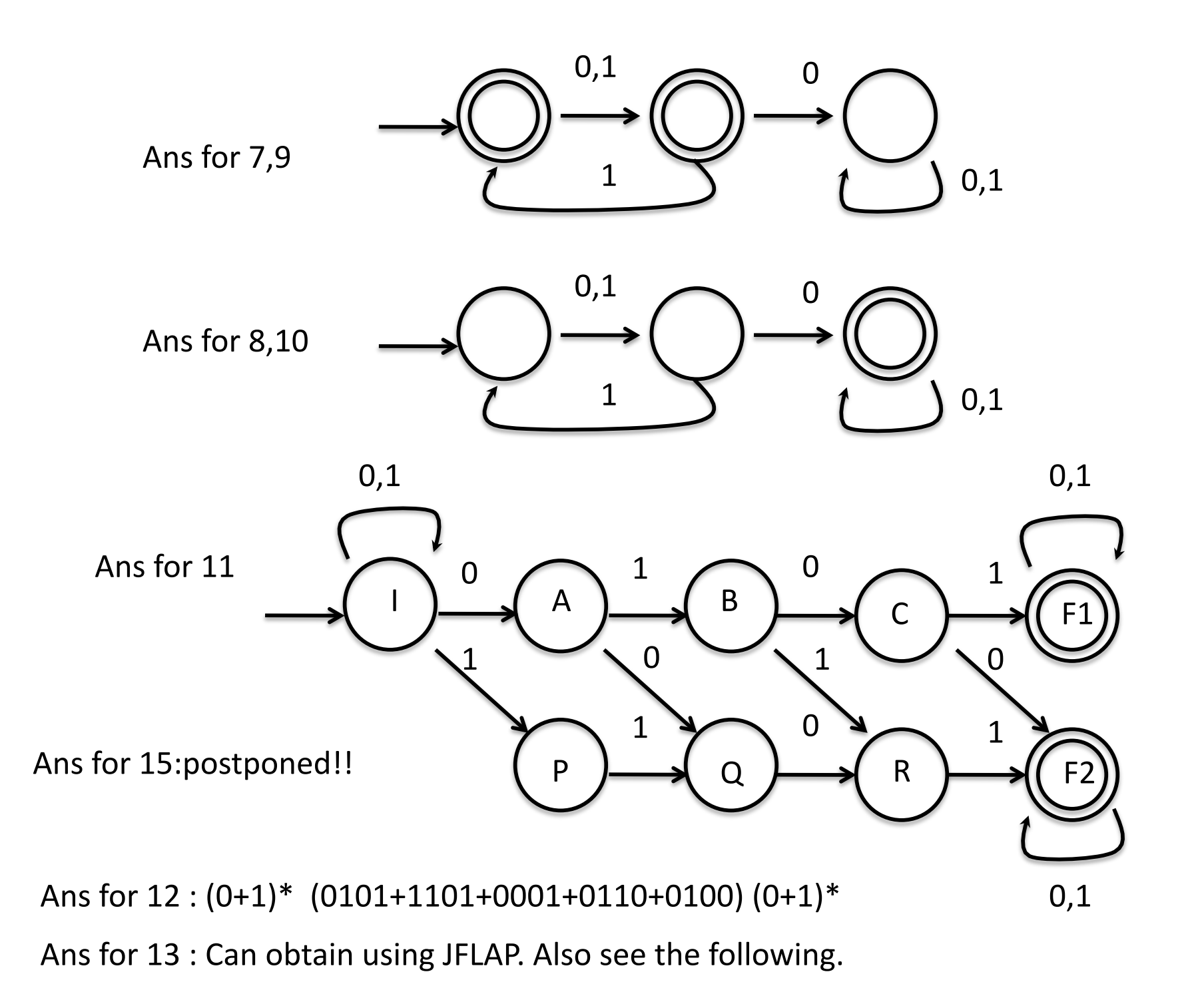

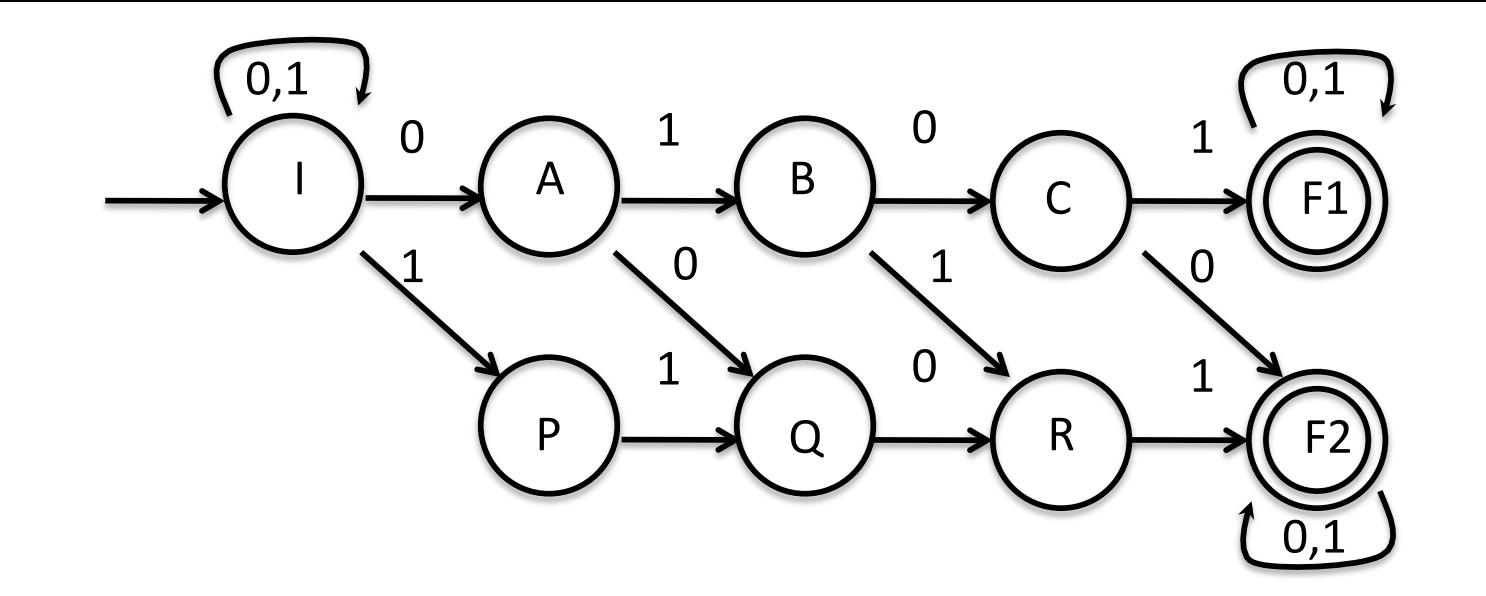

0

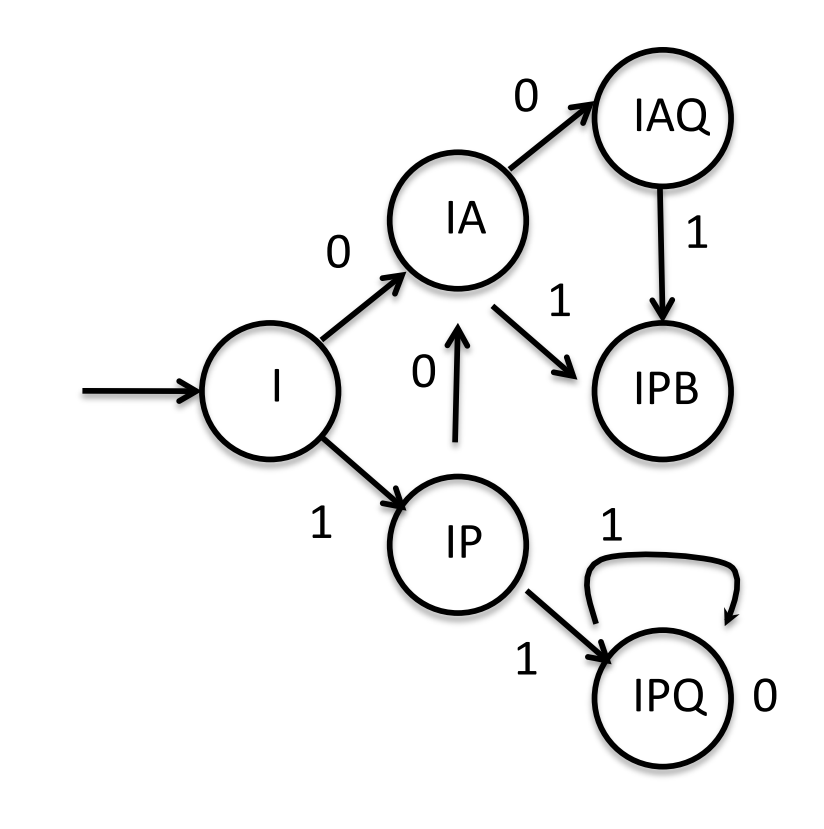

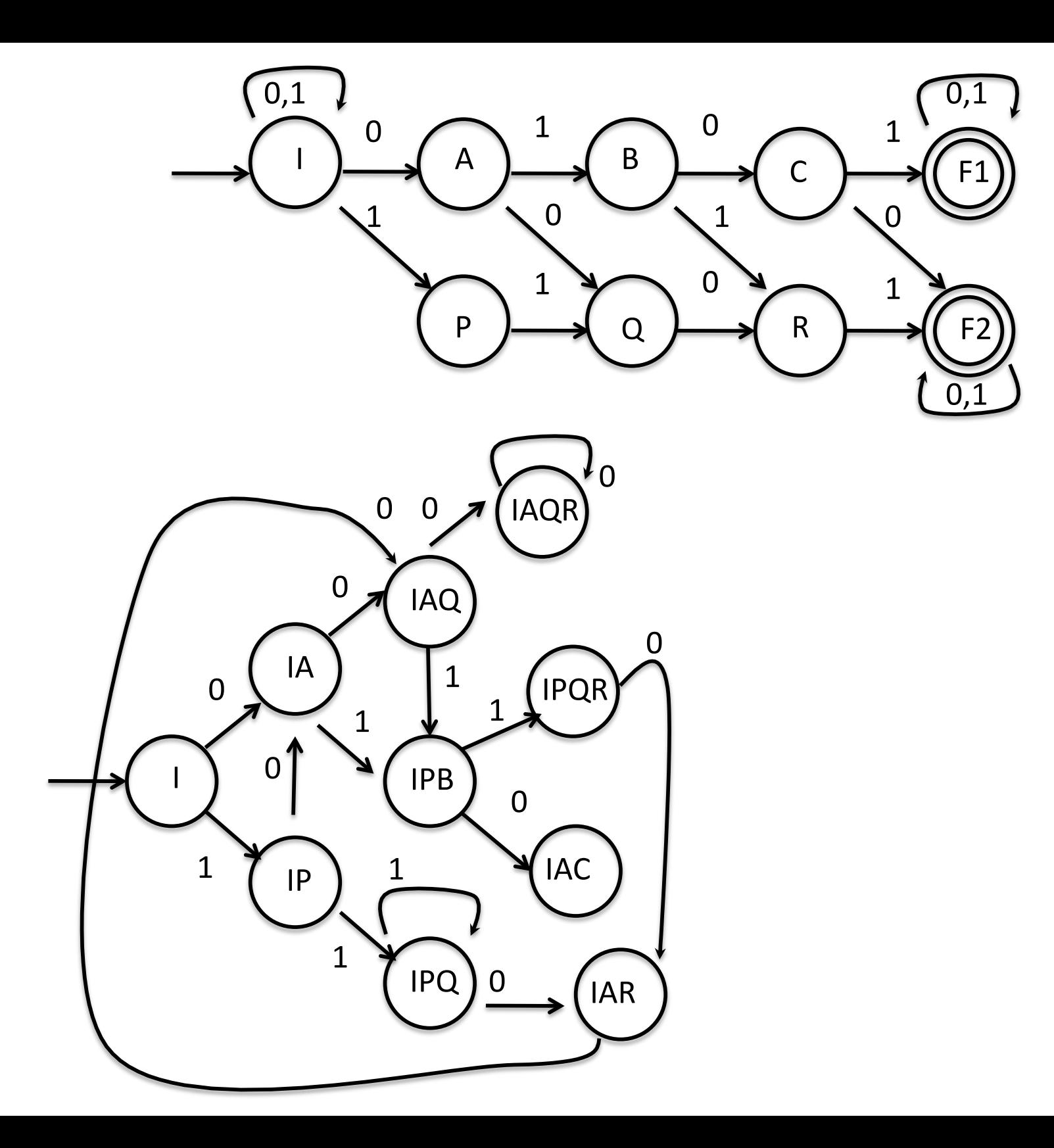

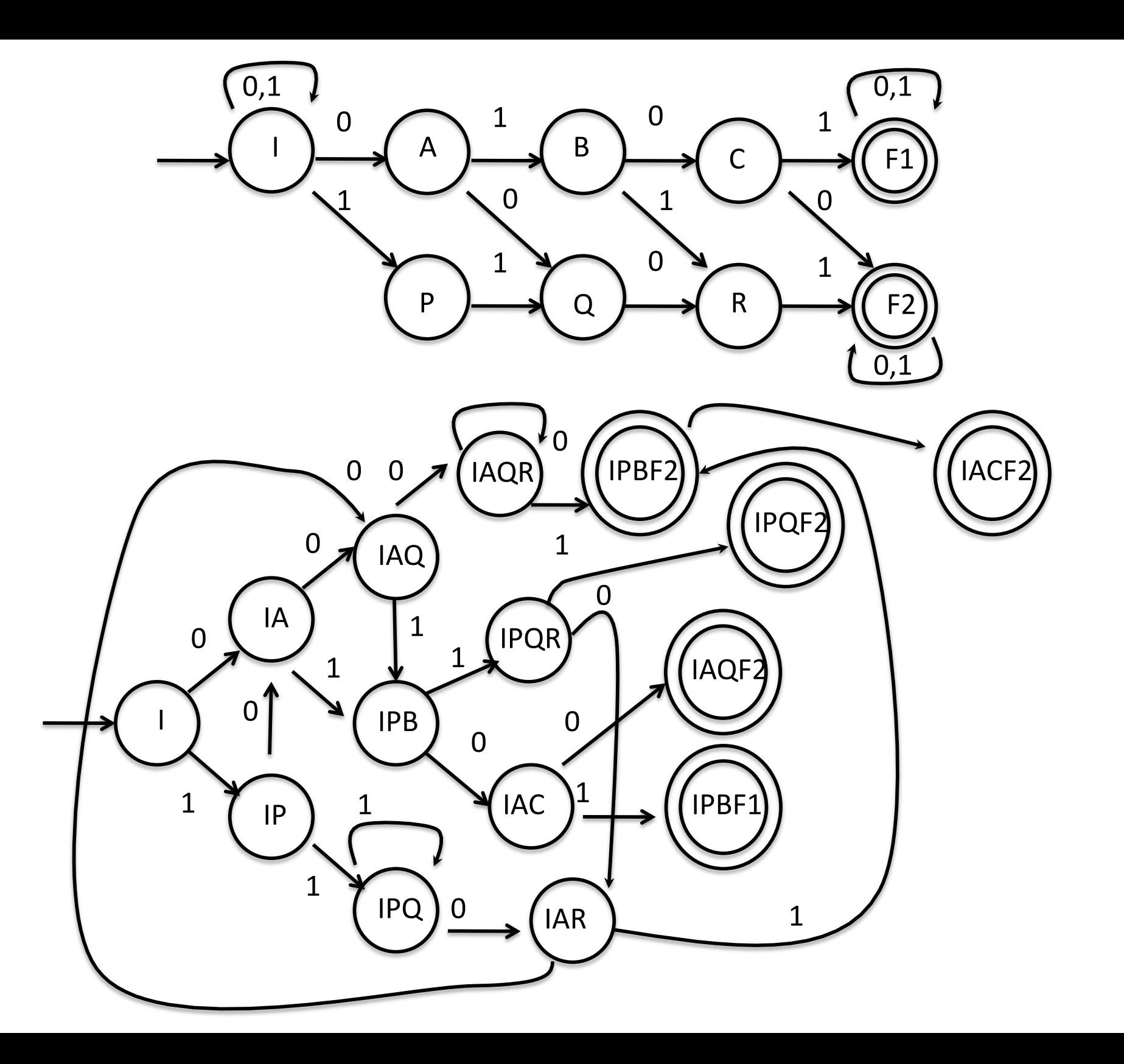

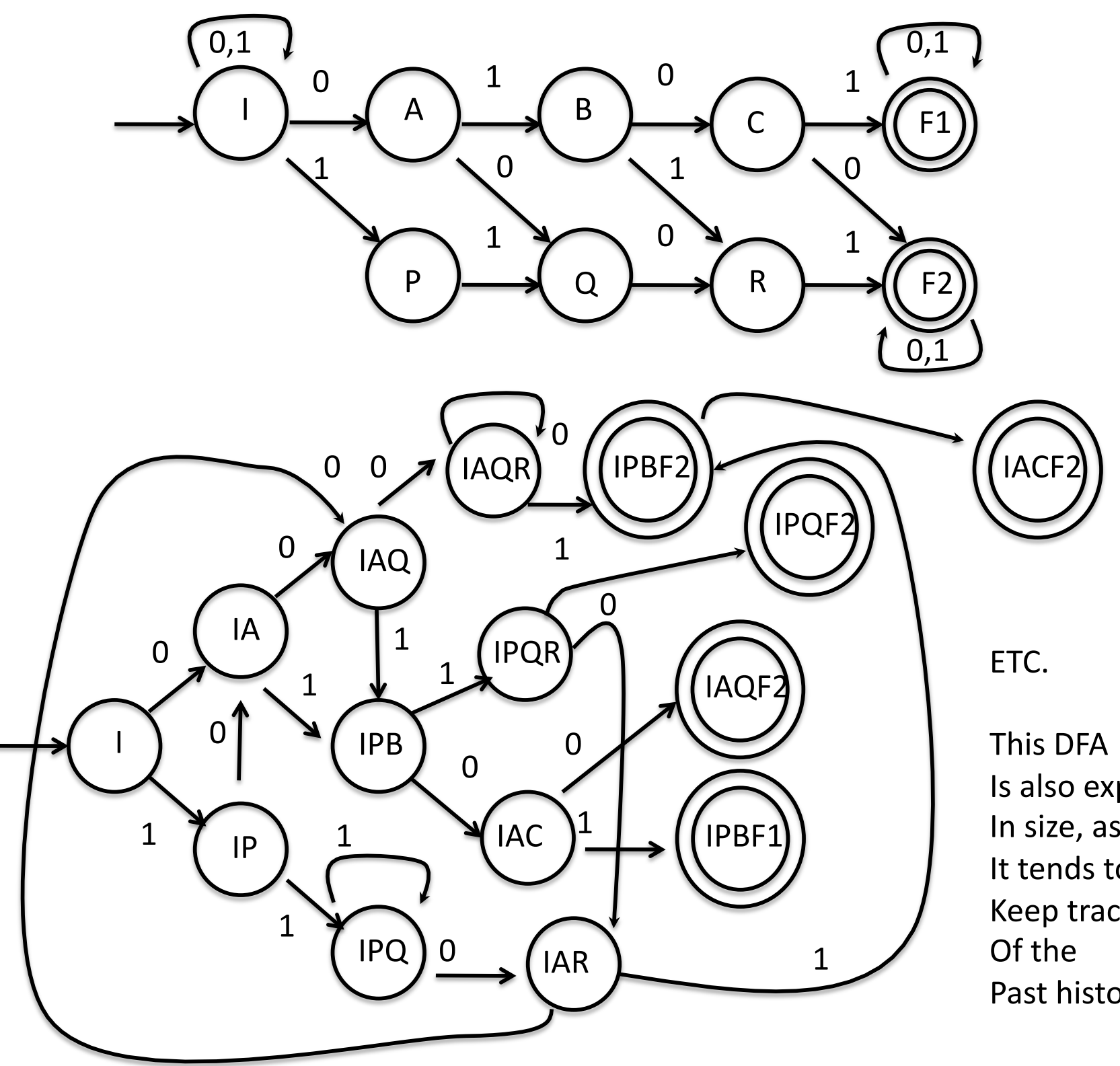

Is
also
exp. In
size,
as It
tends
to Keep
track Past
history

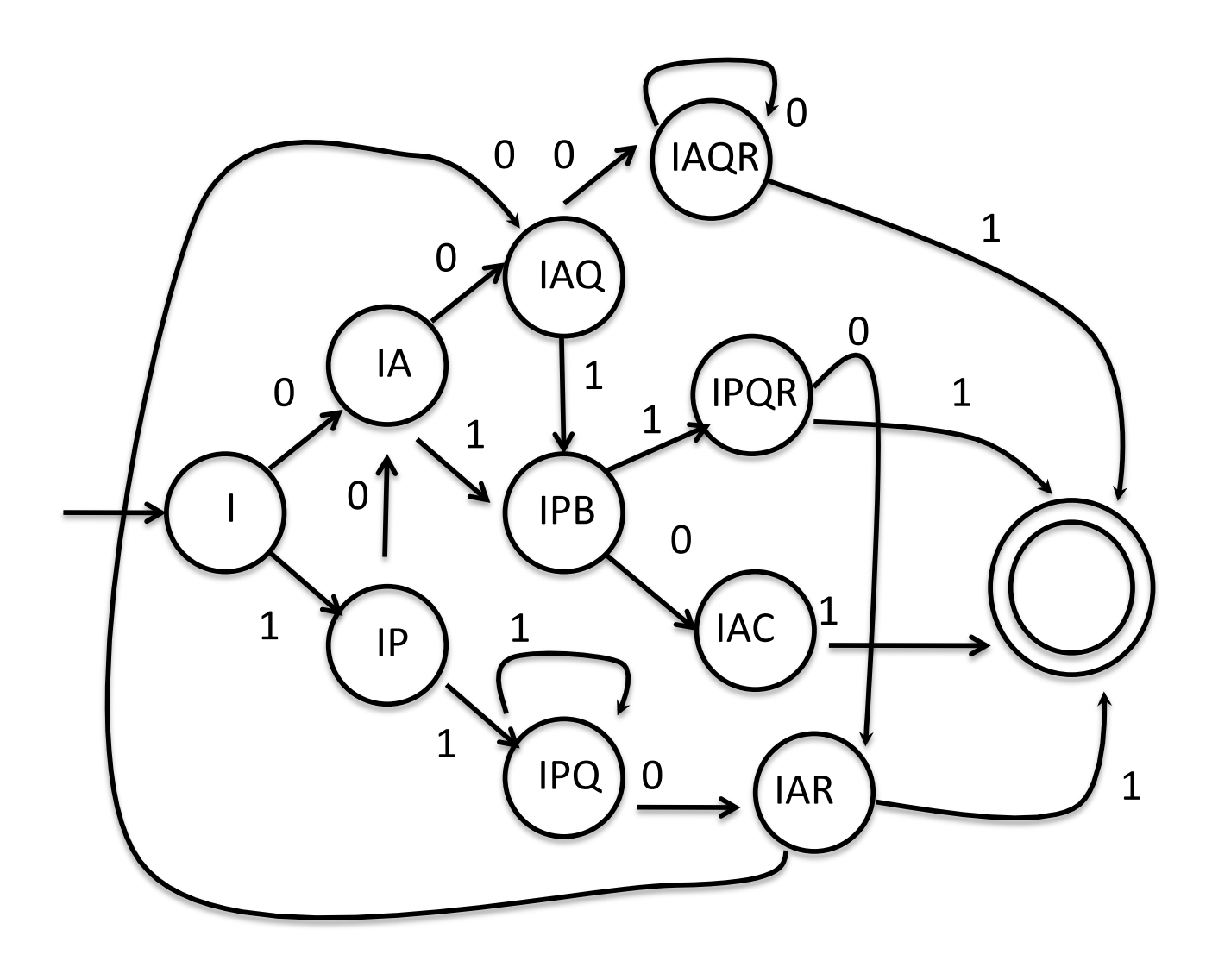

NFA to RE

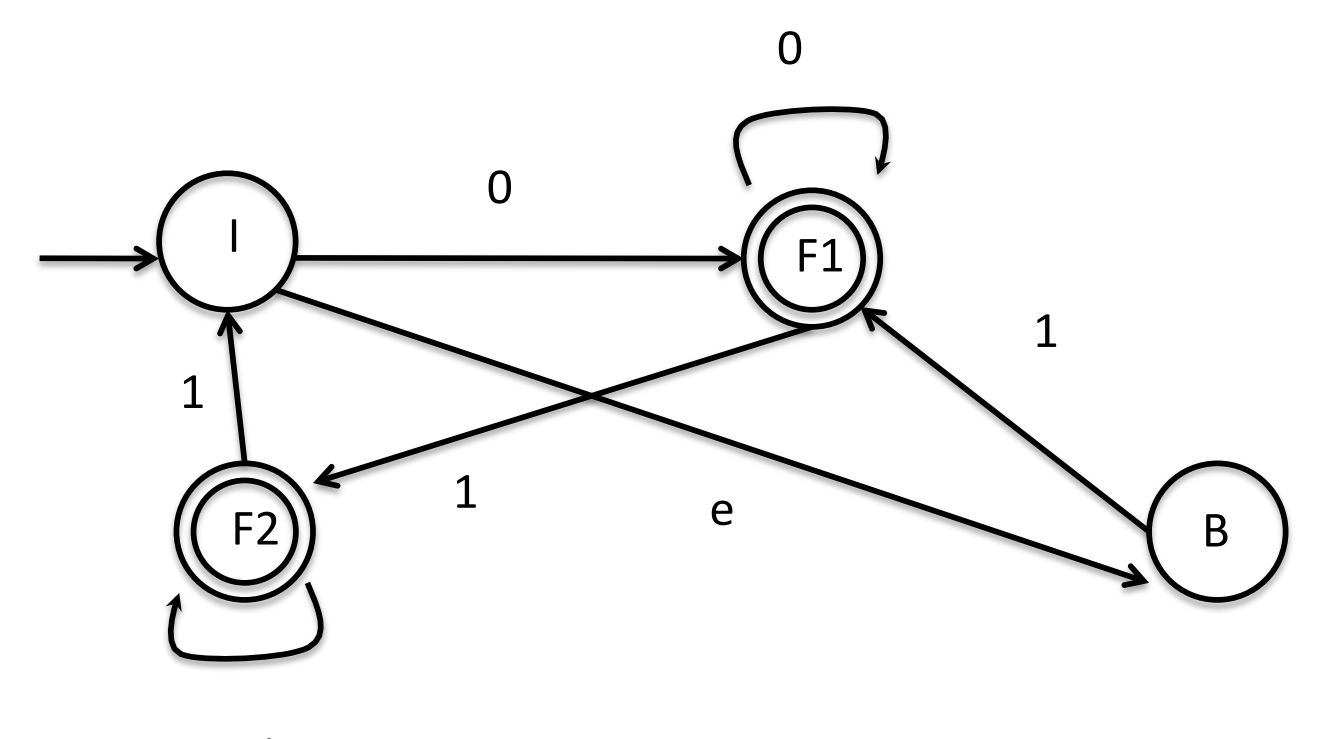

 $\mathbf{1}$ 

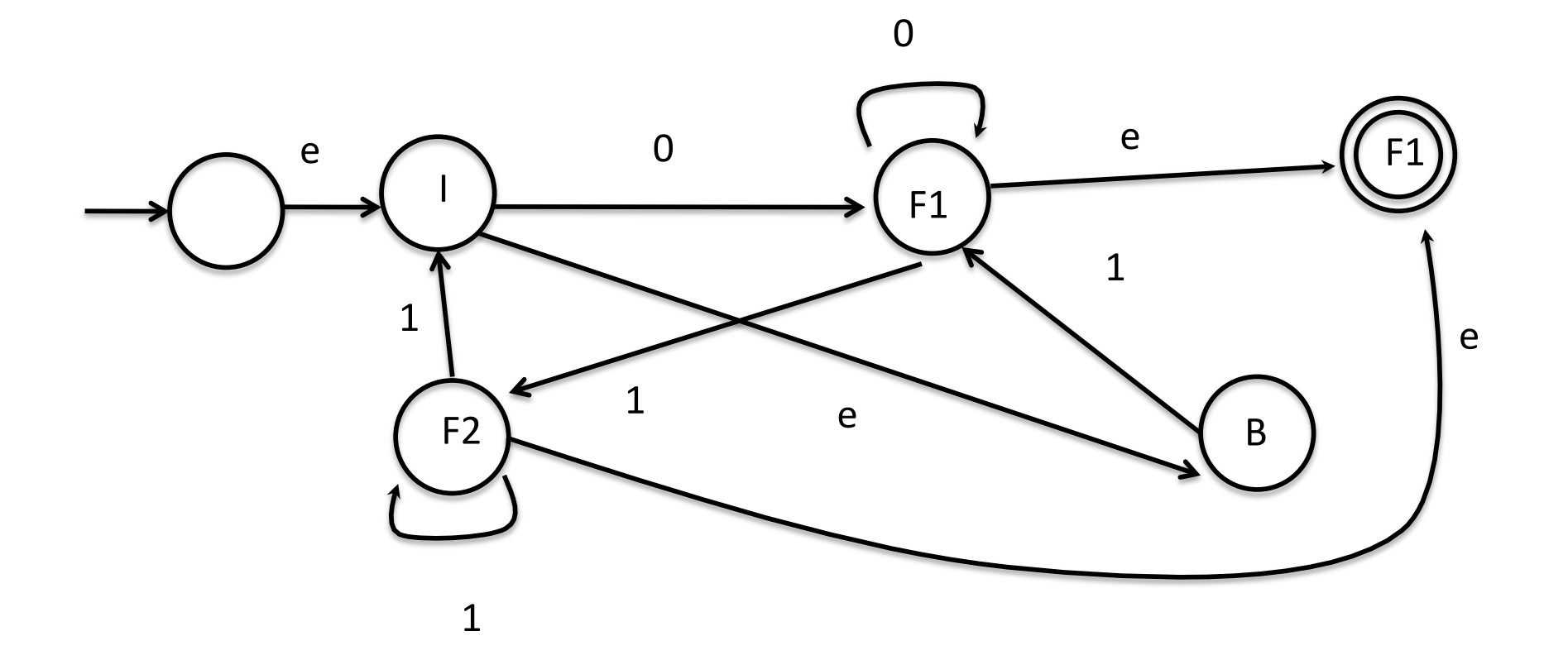

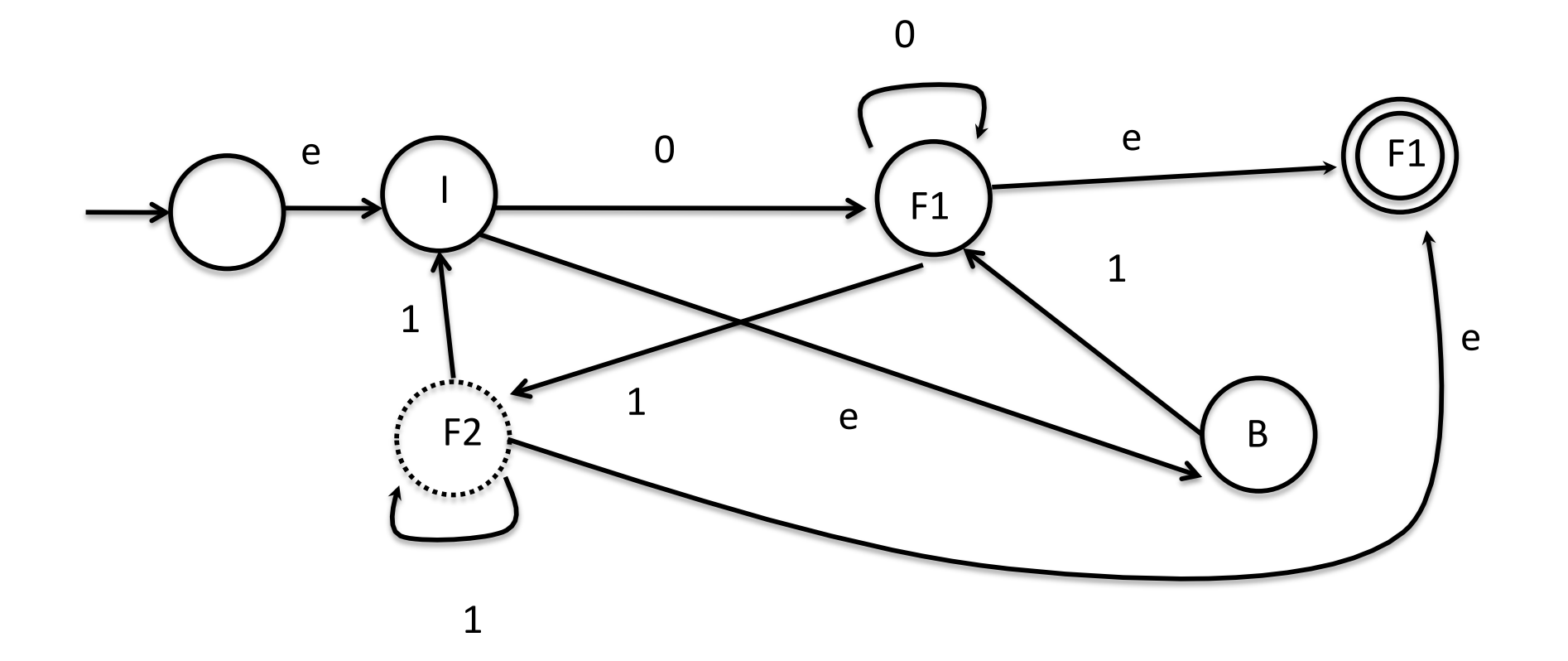

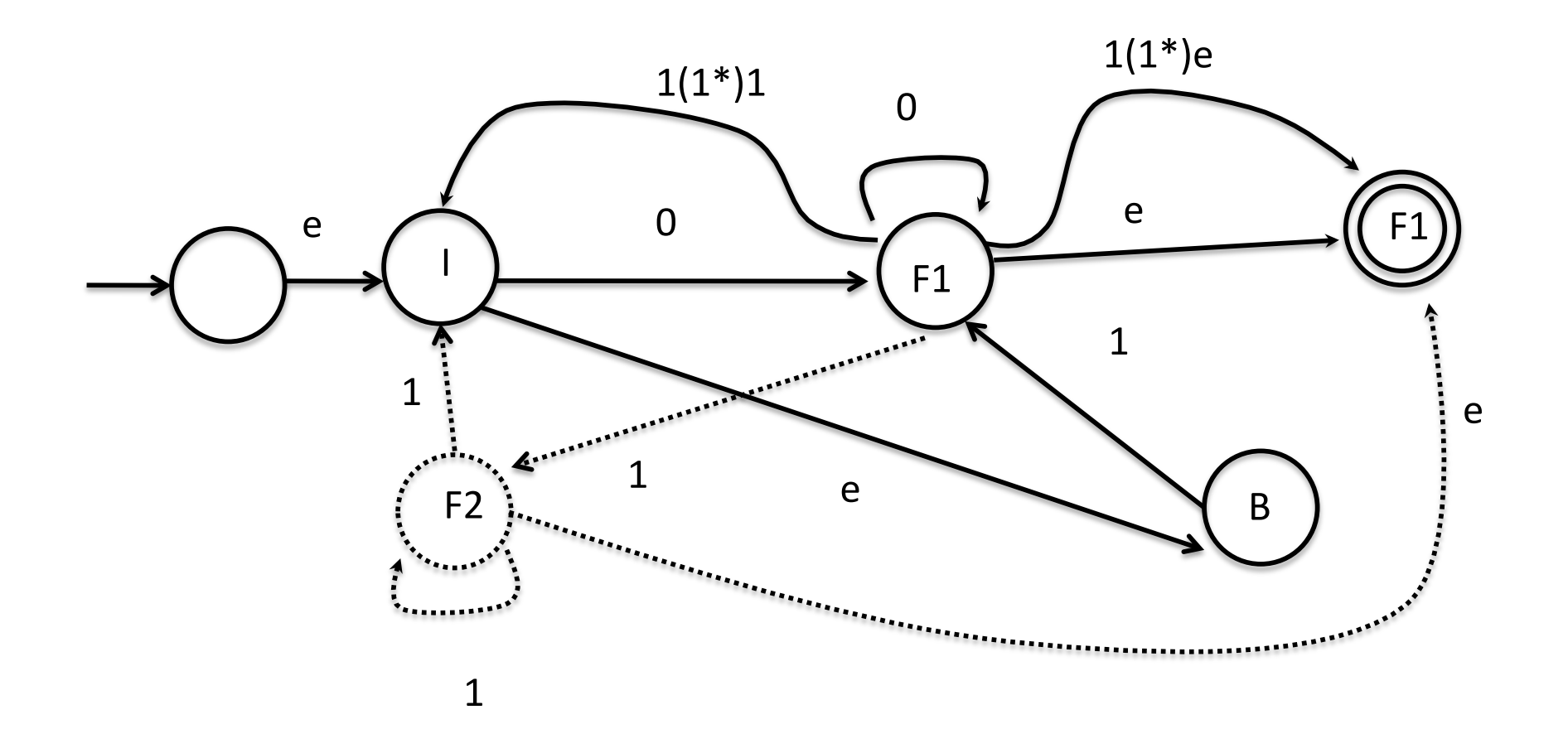

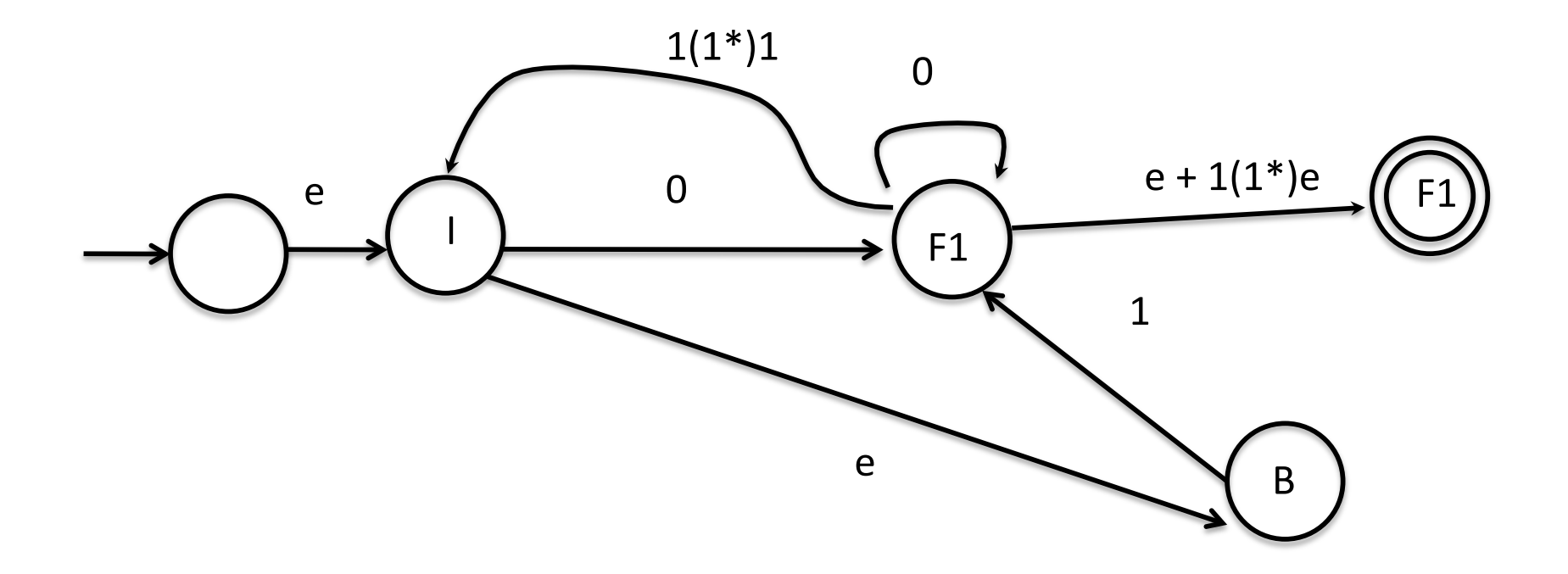

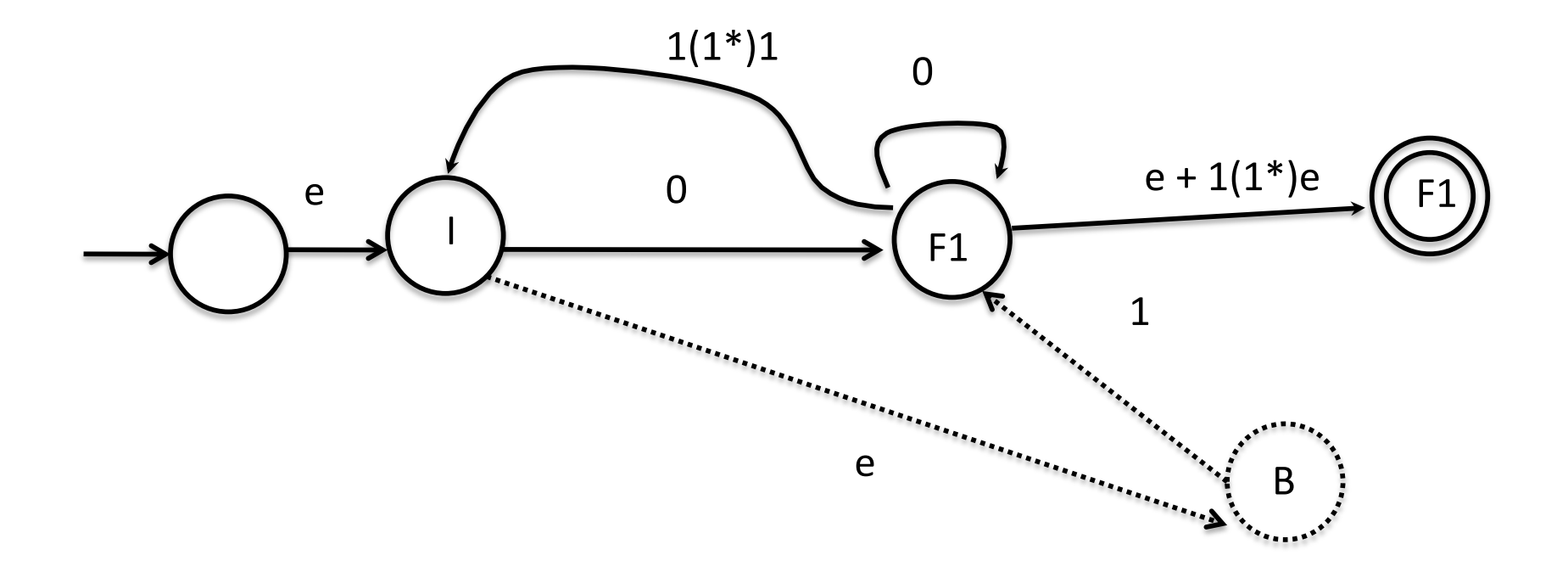

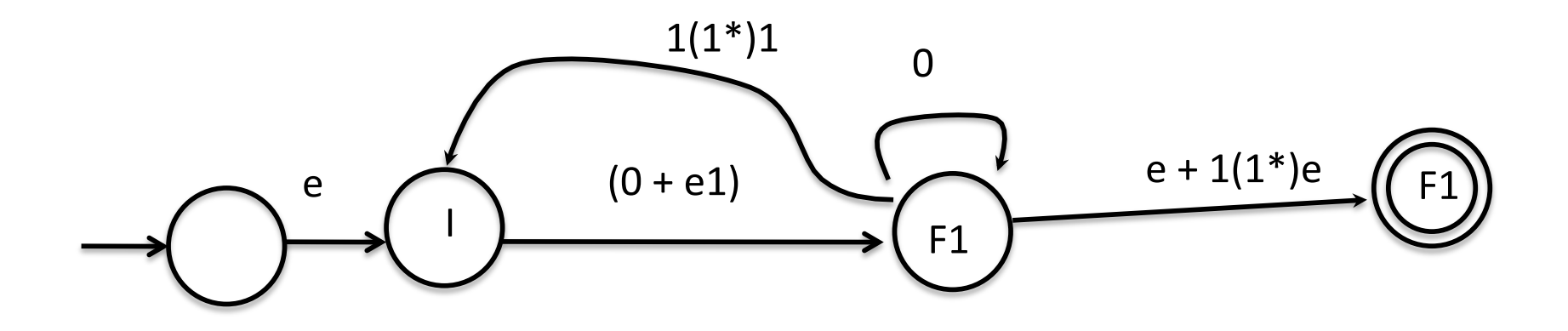

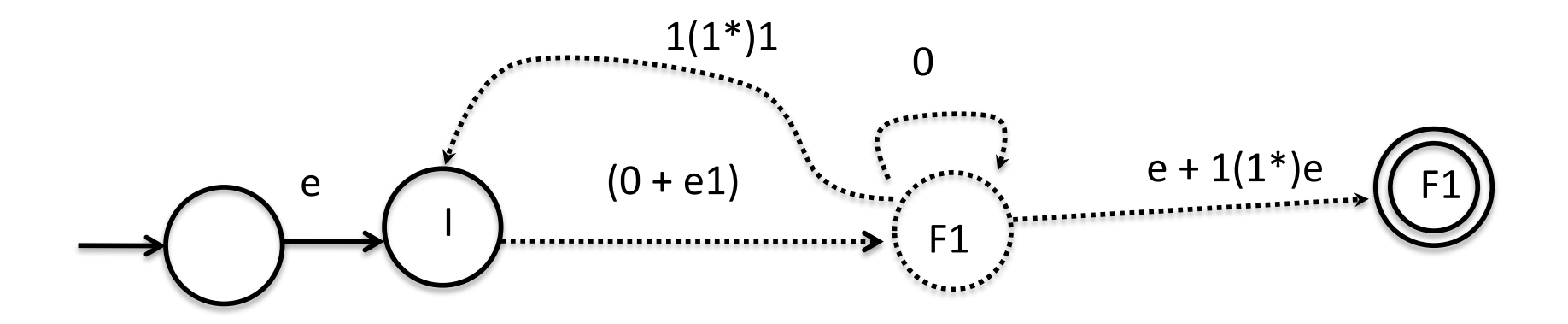

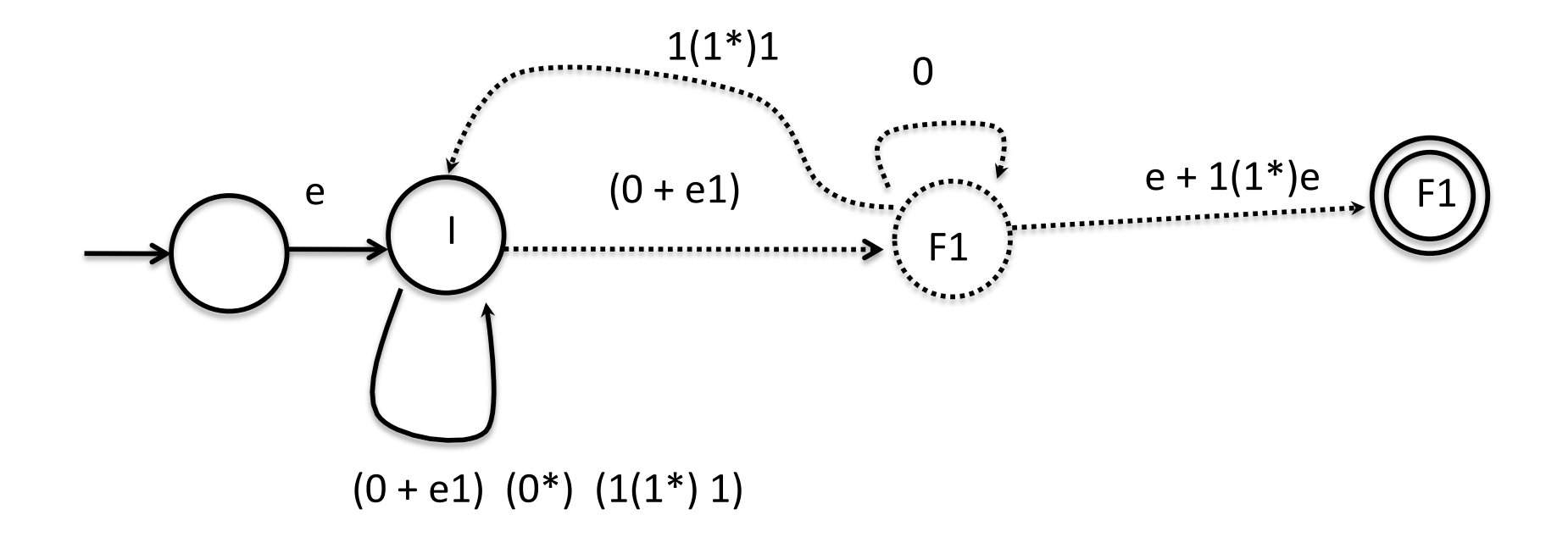

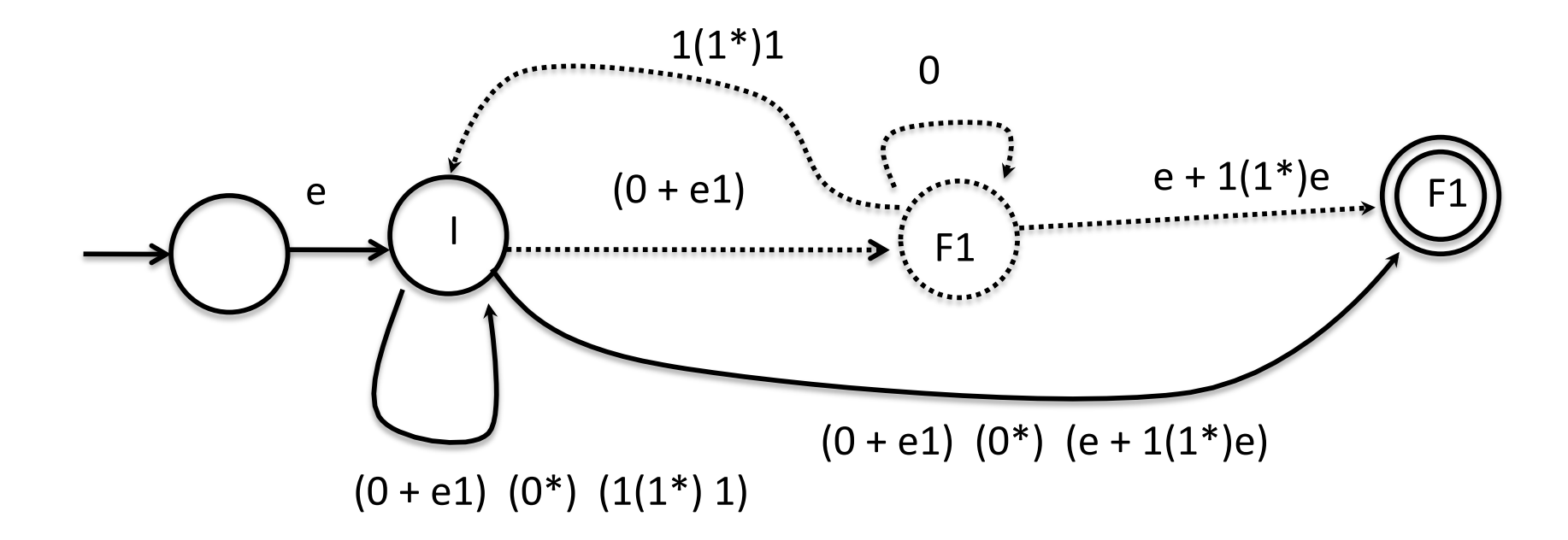

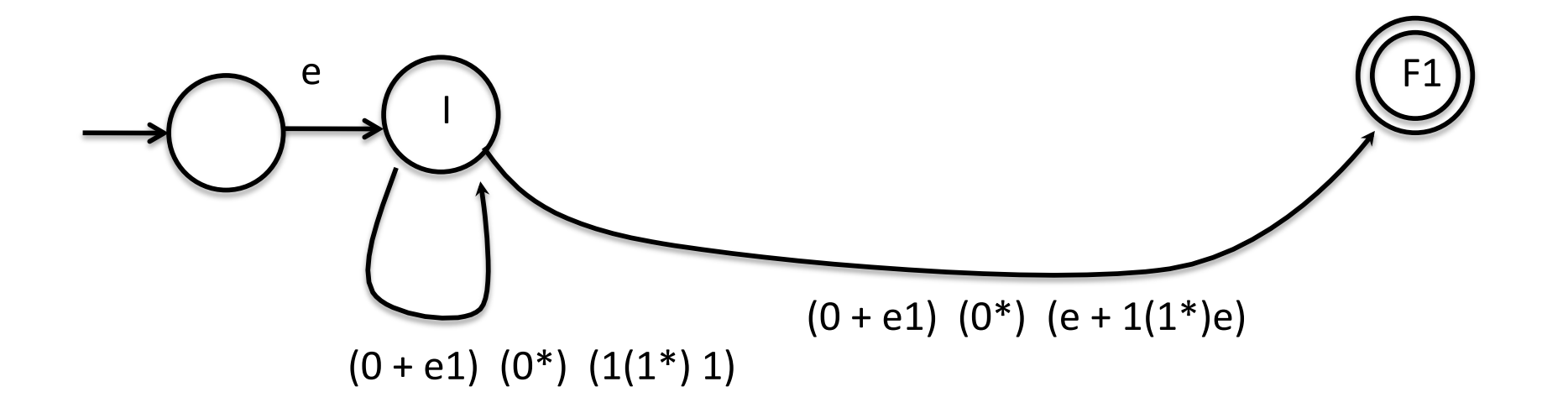

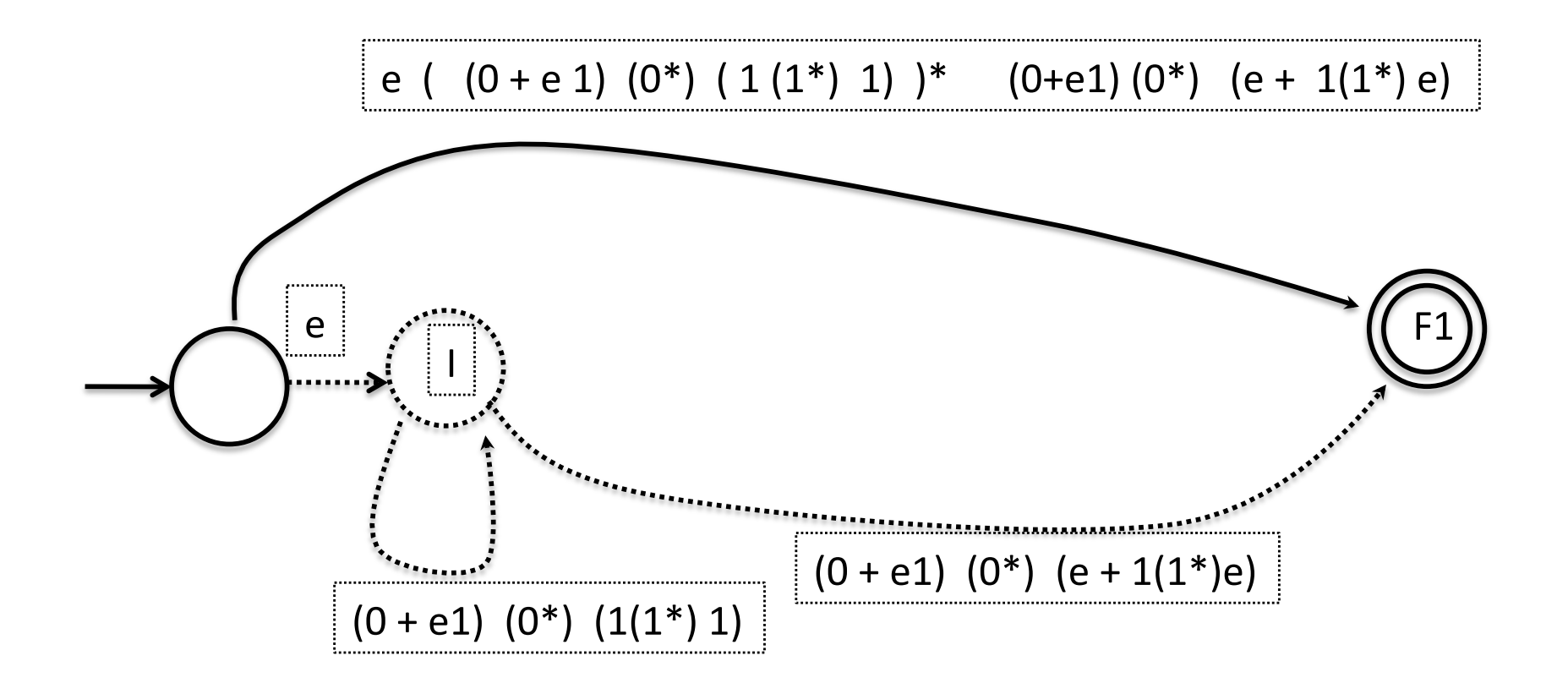

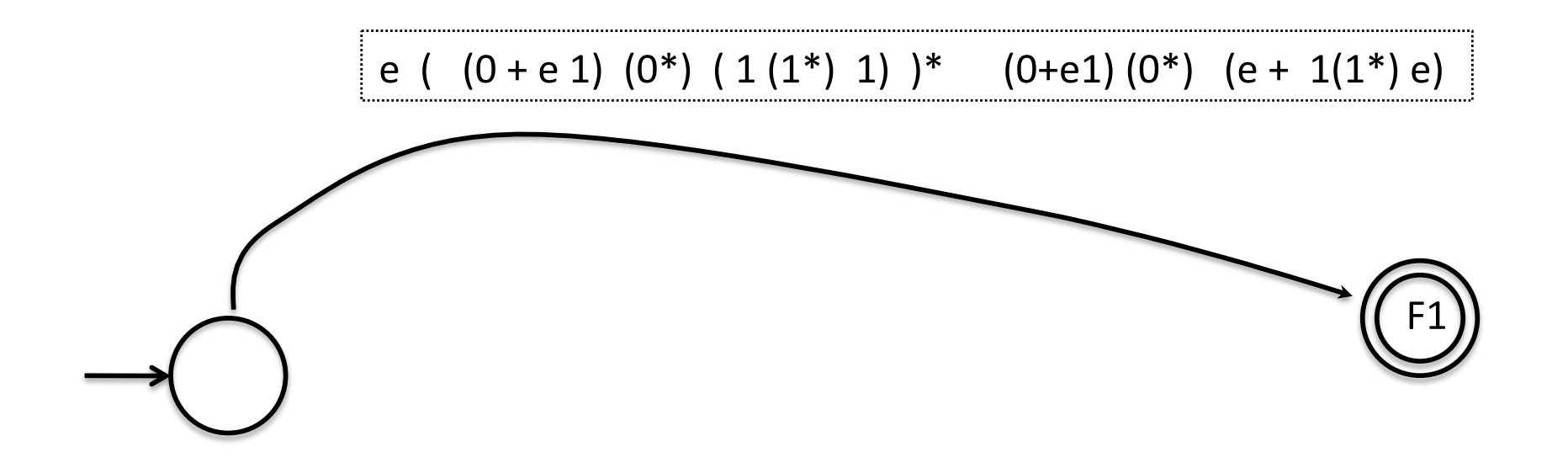

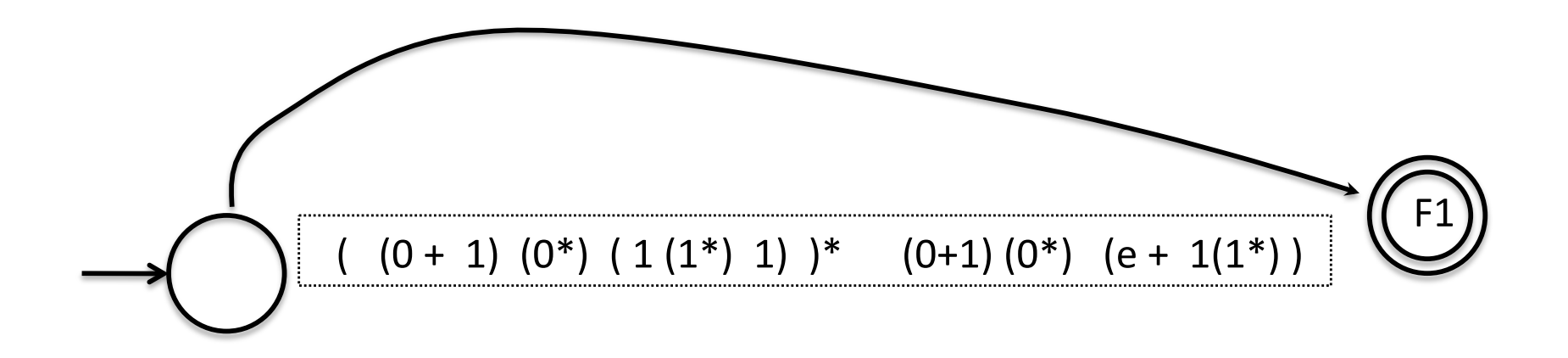

NFA
to
DFA
:

E‐close
beforehand
to
get
start
state

For each state, March as per 0 or 1, and E-close to get next state.

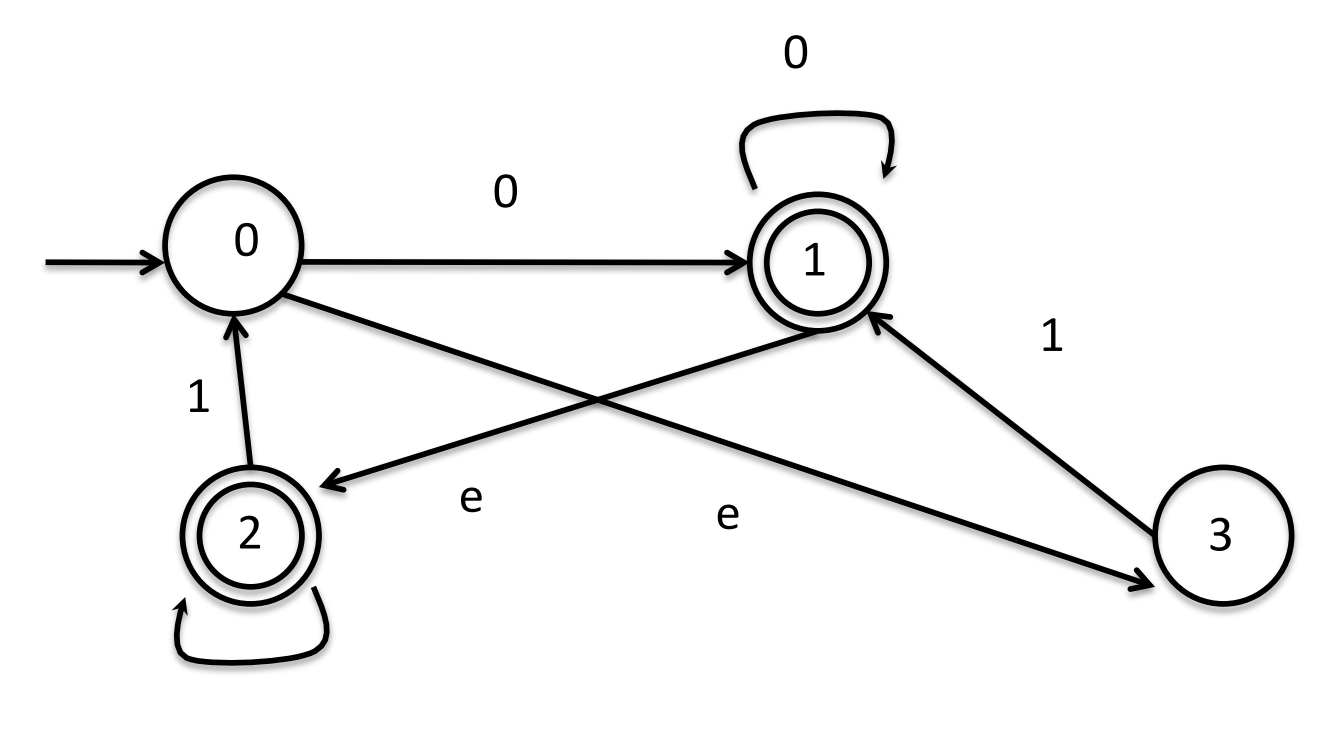

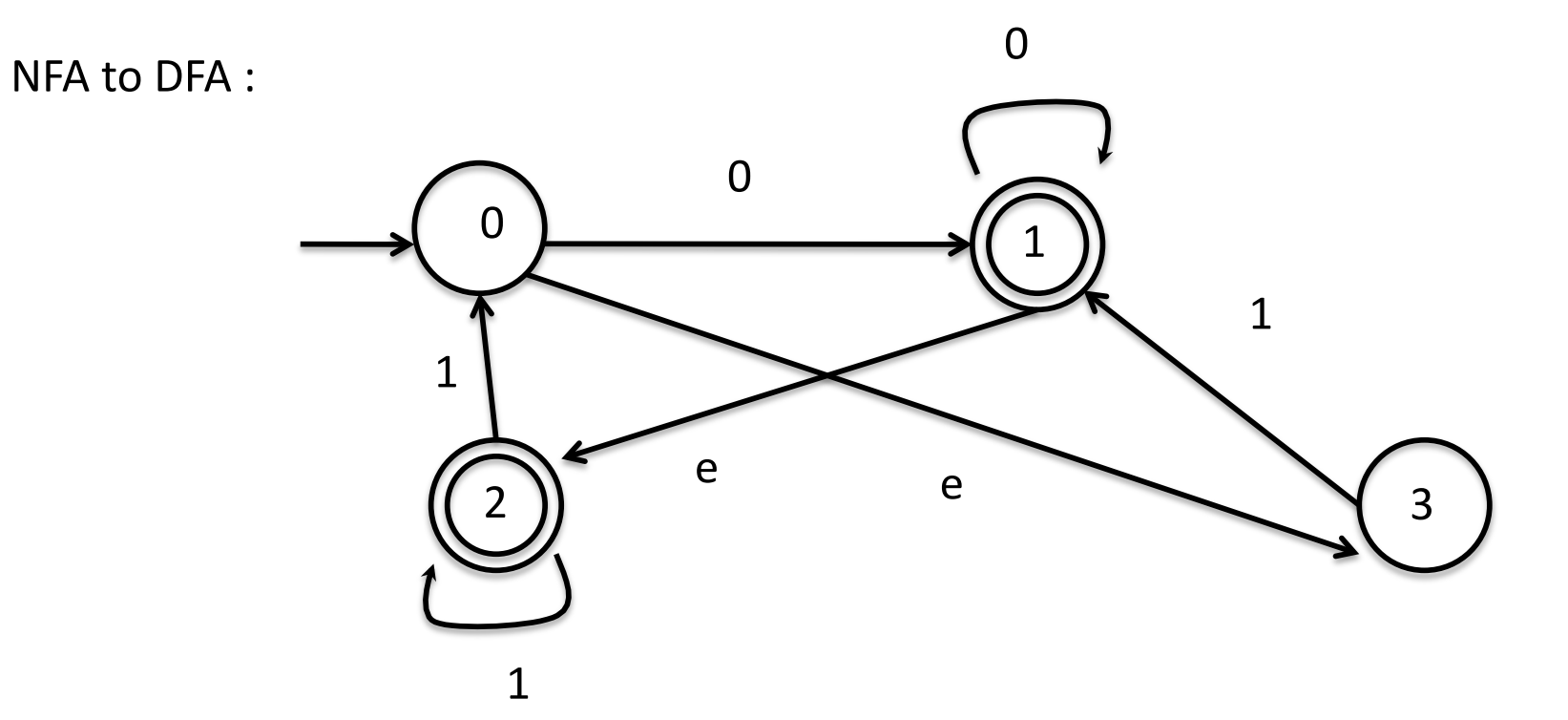

![](_page_21_Picture_1.jpeg)

![](_page_22_Figure_0.jpeg)

![](_page_22_Figure_1.jpeg)

![](_page_23_Figure_0.jpeg)

![](_page_23_Figure_1.jpeg)

![](_page_24_Figure_0.jpeg)

![](_page_24_Figure_1.jpeg)

![](_page_25_Figure_0.jpeg)

![](_page_26_Figure_0.jpeg)

![](_page_27_Figure_0.jpeg)